## **Computer Login-1**

## **Chapter 1**

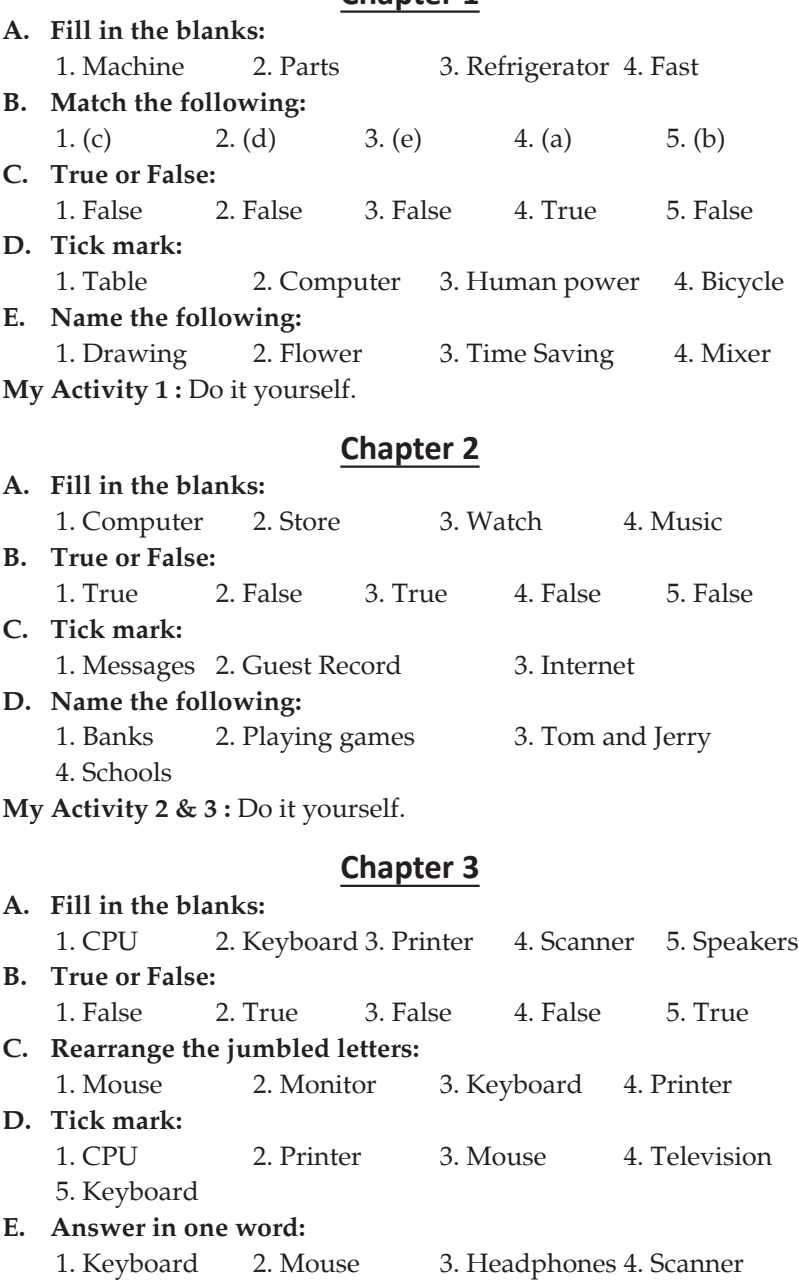

**1**

**My Activity 4 :** Do it yourself.

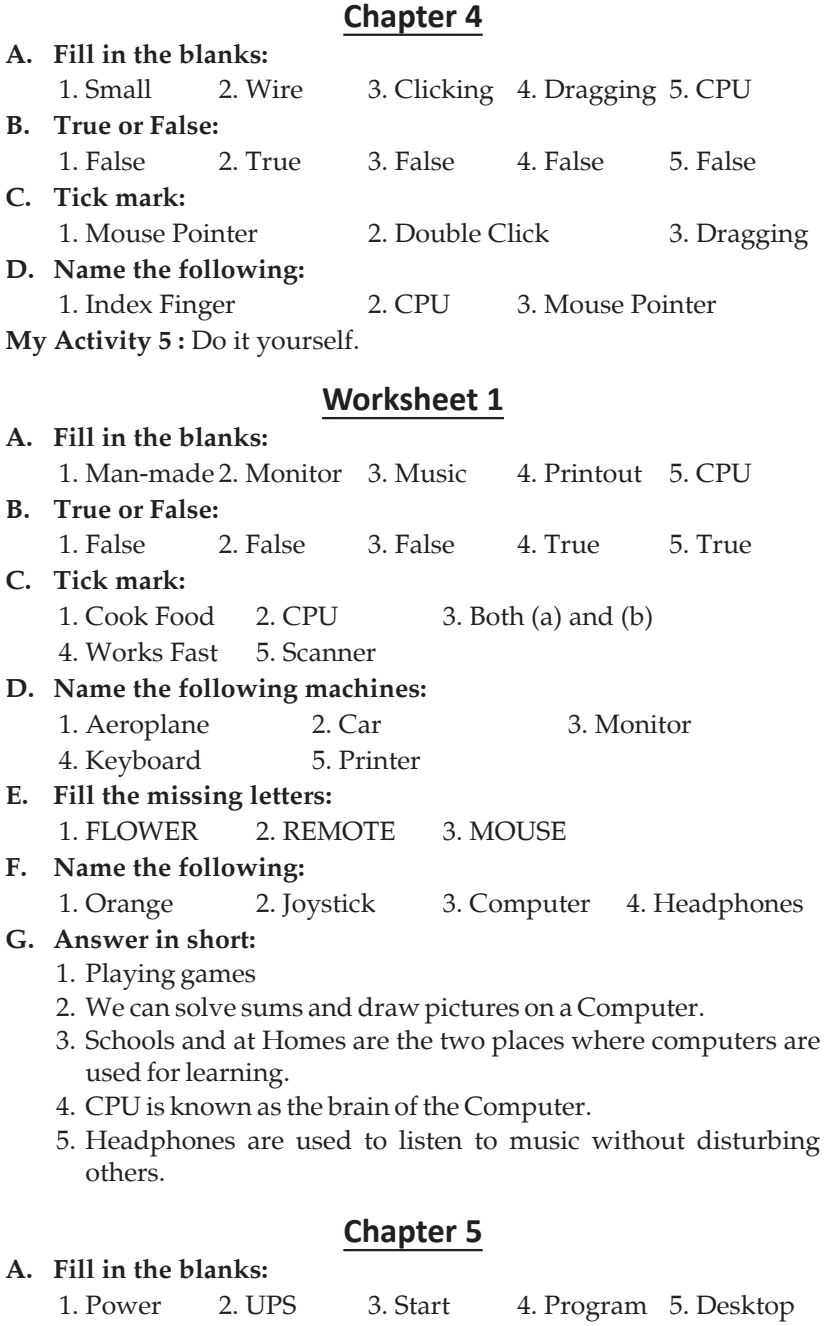

**2**

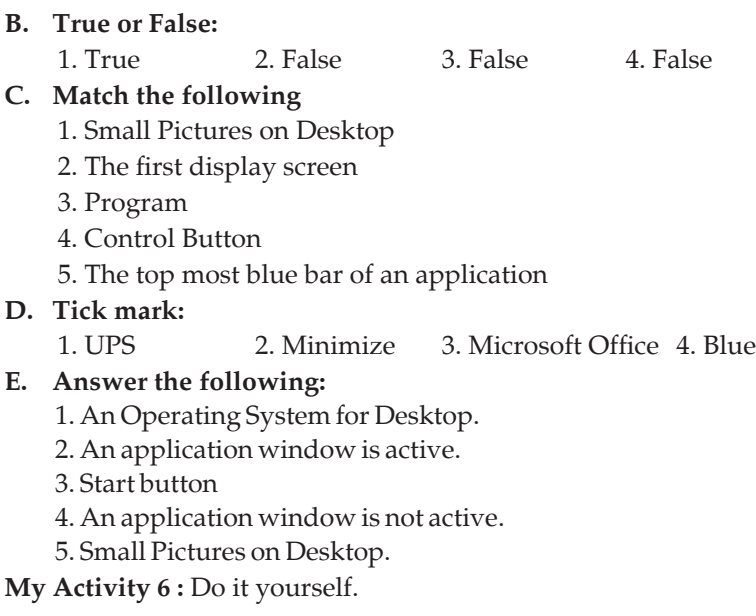

## **Chapter 6**

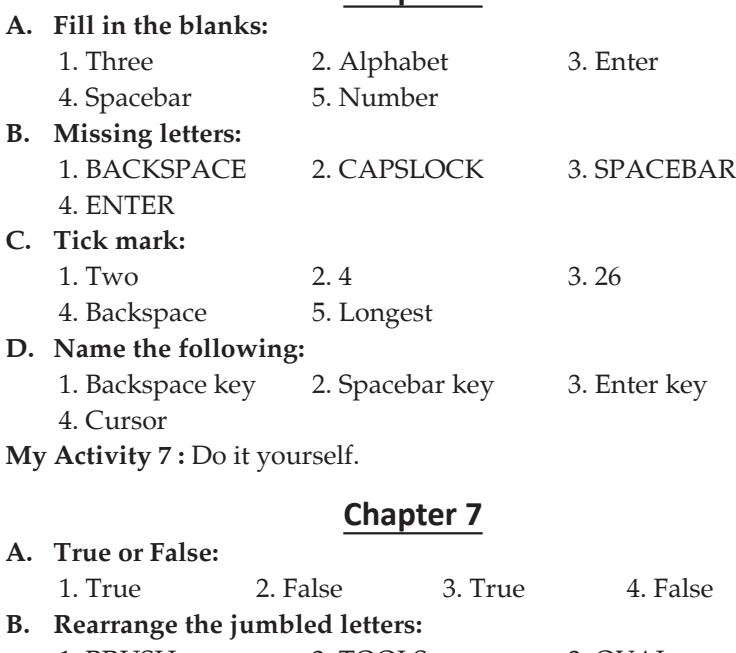

1. BRUSH 2. TOOLS 3. OVAL 4. COLOR 5. LINE

**3**

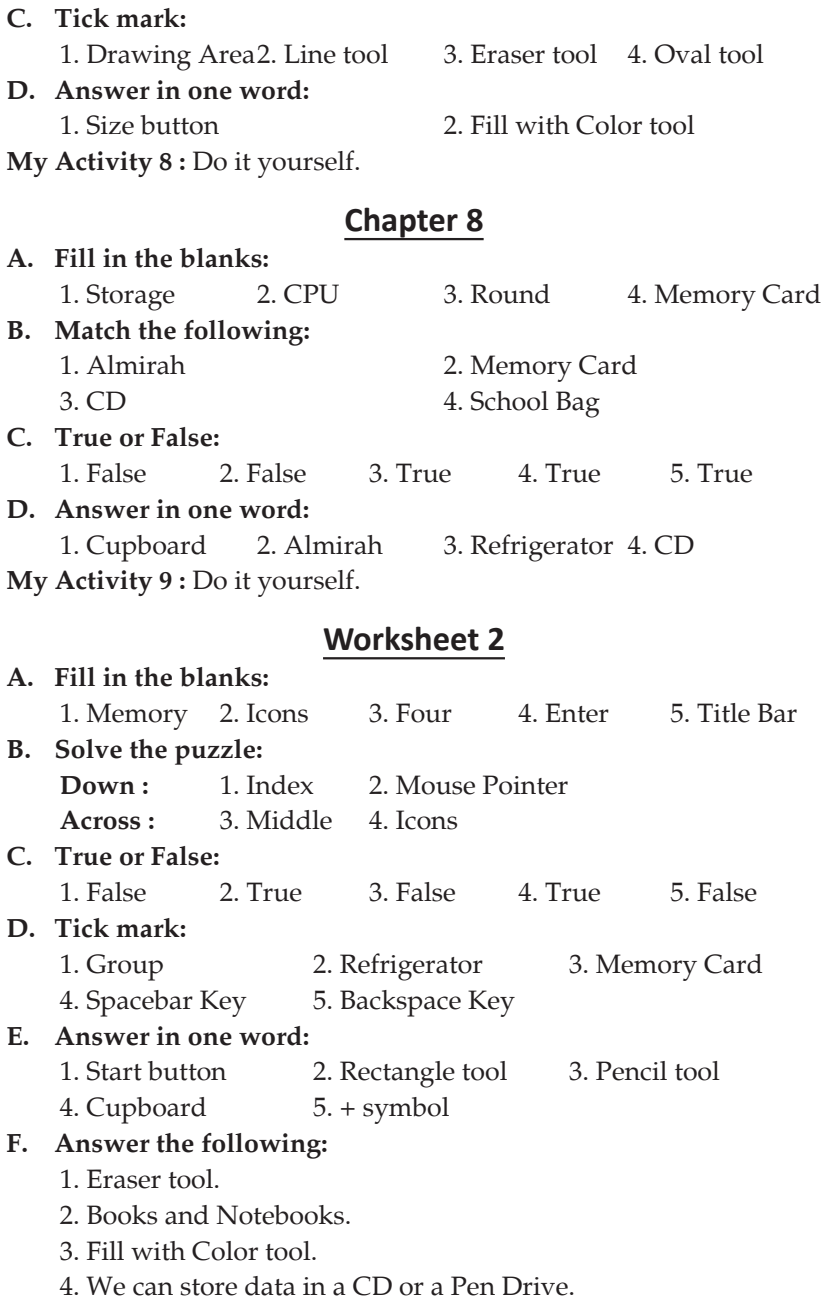